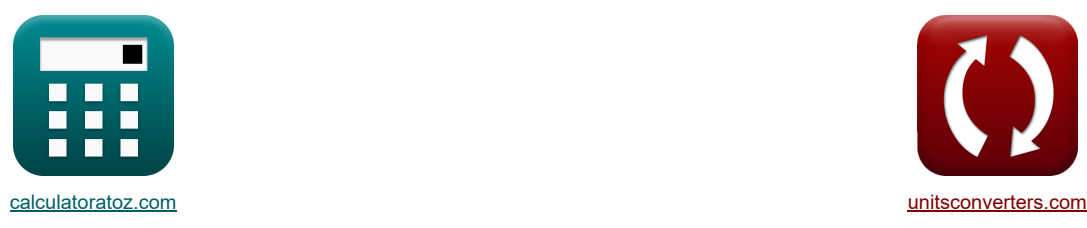

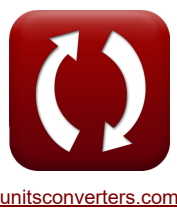

# **Inversores CMOS Fórmulas**

[Calculadoras!](https://www.calculatoratoz.com/pt) [Conversões!](https://www.unitsconverters.com/pt)

Exemplos!

marca páginas **[calculatoratoz.com](https://www.calculatoratoz.com/pt)**, **[unitsconverters.com](https://www.unitsconverters.com/pt)**

Maior cobertura de calculadoras e crescente - **30.000+ calculadoras!** Calcular com uma unidade diferente para cada variável - **Conversão de unidade embutida!** Coleção mais ampla de medidas e unidades - **250+ medições!**

Sinta-se à vontade para COMPARTILHAR este documento com seus amigos!

*[Por favor, deixe seu feedback aqui...](https://docs.google.com/forms/d/e/1FAIpQLSf4b4wDgl-KBPJGChMJCxFlqrHvFdmw4Z8WHDP7MoWEdk8QOw/viewform?usp=pp_url&entry.1491156970=Inversores%20CMOS%20F%C3%B3rmulas)*

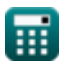

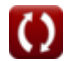

# **Lista de 16 Inversores CMOS Fórmulas**

# **Inversores CMOS**

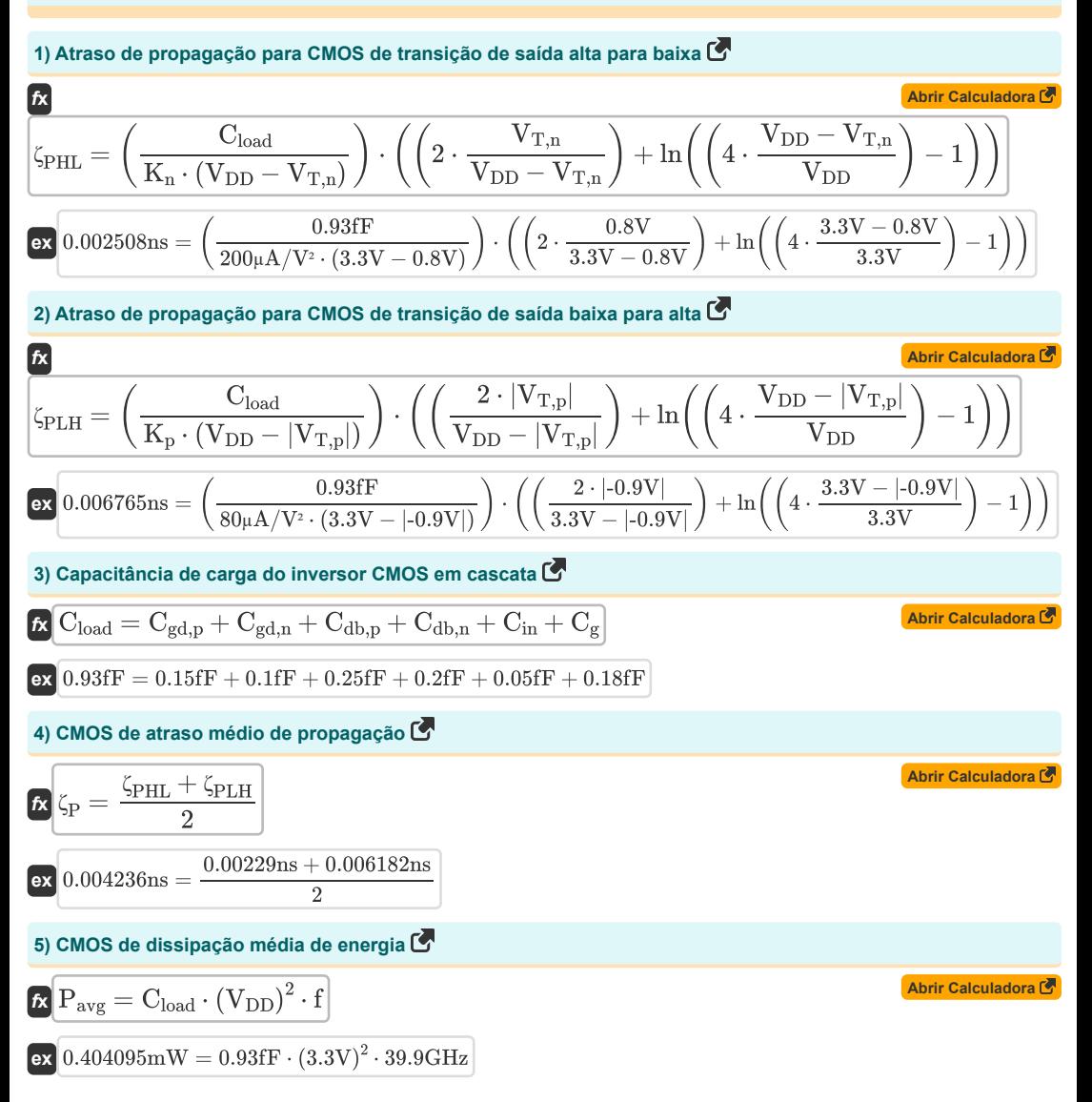

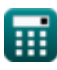

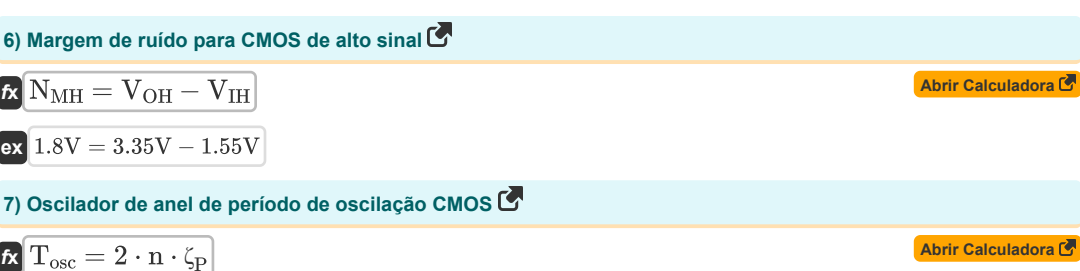

$$
\mathbf{ex}\ \mathbf{0.0252} \mathrm{ns} = 2 \cdot 3 \cdot 0.0042 \mathrm{ns}
$$

#### **8) Relação de transcondutância CMOS**

$$
\begin{aligned} \textbf{\textit{f}}\textbf{\textit{K}}_{\textbf{r}} &= \frac{K_{\textbf{n}}}{K_{\textbf{p}}} \\ \textbf{\textit{ex}}&\,\, 2.5 = \frac{200 \mu \textbf{A} / \textbf{V}^2}{80 \mu \textbf{A} / \textbf{V}^2} \end{aligned}
$$

#### **9) Tensão de entrada máxima de carga resistiva CMOS**

$$
\boxed{\kappa\text{V}_{\text{IL(RL)}} = \text{V}_{\text{T}0} + \left(\frac{1}{K_{\text{n}} \cdot R_{\text{L}}}\right)}\\ \boxed{\text{ex} \boxed{1.4025 \text{V} = 1.4 \text{V} + \left(\frac{1}{200 \mu \text{A}/\text{V}^2 \cdot 2 \text{M}\Omega}\right)}}
$$

**10) Tensão de entrada mínima de carga resistiva CMOS** 

$$
\mathbf{K}\left[\mathbf{V}_{\mathrm{IH}(\mathrm{RL})}=\mathbf{V}_{\mathrm{T0}}+\sqrt{\frac{8\cdot\mathbf{V}_{\mathrm{DD}}}{3\cdot\mathbf{K}_{\mathrm{n}}\cdot\mathbf{R}_{\mathrm{L}}}}-\left(\frac{1}{\mathbf{K}_{\mathrm{n}}\cdot\mathbf{R}_{\mathrm{L}}}\right)\right]
$$

$$
\boxed{\text{ex}} 1.545824V = 1.4V + \sqrt{\frac{8 \cdot 3.3V}{3 \cdot 200 \mu A/V^2 \cdot 2 M \Omega}} - \left(\frac{1}{200 \mu A/V^2 \cdot 2 M \Omega}\right)}
$$

#### **11) Tensão de entrada mínima para CMOS simétrico**

$$
\boxed{\kappa\text{V}_{IH(sym)}=\frac{5\cdot V_{DD}-2\cdot V_{T0,n}}{8}}\\ \boxed{\text{ex}~1.9125V=\frac{5\cdot 3.3V-2\cdot 0.6V}{8}}
$$

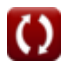

**[Abrir Calculadora](https://www.calculatoratoz.com/pt/resistive-load-maximum-input-voltage-cmos-calculator/Calc-43529)** 

**[Abrir Calculadora](https://www.calculatoratoz.com/pt/resistive-load-minimum-input-voltage-cmos-calculator/Calc-43535)** 

**[Abrir Calculadora](https://www.calculatoratoz.com/pt/transconductance-ratio-cmos-calculator/Calc-43161)** 

**[Abrir Calculadora](https://www.calculatoratoz.com/pt/minimum-input-voltage-for-symmetric-cmos-calculator/Calc-43160)** 

*CMOS Inverters Formulas...* 4/8

#### **12) Tensão de saída mínima de carga resistiva CMOS**

(a) 
$$
V_{OL(RL)} = V_{DD} - V_{T0} + \left(\frac{1}{K_n \cdot R_L}\right) - \sqrt{\left(V_{DD} - V_{T0} + \left(\frac{1}{K_n \cdot R_L}\right)\right)^2 - \left(2 \cdot \frac{V_{DD}}{K_n \cdot R_L}\right)^2}
$$
  
\n(b) 0.004341V = 3.3V - 1.4V +  $\left(\frac{1}{200 \mu A/V^2 \cdot 2M\Omega}\right) - \sqrt{\left(3.3V - 1.4V + \left(\frac{1}{200 \mu A/V^2 \cdot 2M\Omega}\right)\right)^2 - \left(2 \cdot \frac{V_{DD}}{200 \mu A/V^2 \cdot 2M\Omega}\right)^2}$   
\n(c) 
$$
V_{th} = \frac{V_{T0,n} + \sqrt{\frac{1}{K_r}} \cdot (V_{DD} + (V_{T0,p}))}{1 + \sqrt{\frac{1}{K_r}}}
$$
  
\n(d) Tensão Limite CMOS C<sup>2</sup>  
\n1.374852V =  $\frac{0.6V + \sqrt{\frac{1}{2.5}} \cdot (3.3V + (-0.7V))}{1 + \sqrt{\frac{1}{2.5}}}$   
\n14) Tensão máxima de entrada CMOS C<sup>3</sup>  
\n2. 
$$
V_{TL} = \frac{2 \cdot V_{output} + (V_{T0,p}) - V_{DD} + K_r \cdot V_{T0,n}}{1 + K_r}
$$
  
\n(d) TolOSV =  $\frac{2 \cdot 3.14V + (-0.7V) - 3.3V + 2.5 \cdot 0.6V}{1 + 2.5}$ 

**15) Tensão máxima de entrada para CMOS simétrico**

$$
\boxed{\kappa}{V_{IL(sym)}=\dfrac{3\cdot V_{DD}+2\cdot V_{T0,n}}{8}}\\ \boxed{\text{ex}~1.3875V=\dfrac{3\cdot 3.3V+2\cdot 0.6V}{8}}\\
$$

### **16) Tensão Mínima de Entrada CMOS**

$$
\boxed{\kappa\text{V}_{IH}=\frac{\text{V}_{DD}+(\text{V}_{T0,p})+\text{K}_{r}\cdot(2\cdot\text{V}_{out}+\text{V}_{T0,n})}{1+\text{K}_{r}}\text{N}_{T0,m}}
$$
 \n
$$
\boxed{\kappa\text{a}1.557143\text{V}=\frac{3.3\text{V}+(\text{-0.7V})+2.5\cdot(2\cdot0.27\text{V}+\text{-0.6V})}{1+2.5}}
$$

**[Abrir Calculadora](https://www.calculatoratoz.com/pt/minimum-input-voltage-cmos-calculator/Calc-43141)** 

**[Abrir Calculadora](https://www.calculatoratoz.com/pt/maximum-input-voltage-for-symmetric-cmos-calculator/Calc-43138)** 

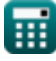

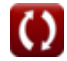

# **Variáveis Usadas**

- **Cdb,n** Capacitância em massa de drenagem NMOS *(FemtoFarad)*
- **Cdb,p** Capacitância em massa de drenagem PMOS *(FemtoFarad)*
- **C<sup>g</sup>** Capacitância da porta CMOS do inversor *(FemtoFarad)*
- **Cgd,n** Capacitância de drenagem da porta NMOS *(FemtoFarad)*
- **Cgd,p** Capacitância de drenagem da porta PMOS *(FemtoFarad)*
- **Cin** Capacitância interna do CMOS do inversor *(FemtoFarad)*
- **Cload** Capacitância de carga CMOS do inversor *(FemtoFarad)*
- **f** Frequência *(Gigahertz)*
- **K<sup>n</sup>** Transcondutância de NMOS *(Microamperes por Volt Quadrado)*
- **K<sup>p</sup>** Transcondutância do PMOS *(Microamperes por Volt Quadrado)*
- **K<sup>r</sup>** Razão de Transcondutância
- **n** Número de estágios do oscilador de anel
- **NMH** Margem de ruído para sinal alto *(Volt)*
- **Pavg** Dissipação Média de Potência *(Miliwatt)*
- **R<sup>L</sup>** Resistência de carga *(Megohm)*
- **Tosc** Período de oscilação *(Nanossegundo)*
- **VDD** Tensão de alimentação *(Volt)*
- **VIH** Tensão Mínima de Entrada *(Volt)*
- **VIH(RL)** Tensão de entrada mínima de carga resistiva *(Volt)*
- **VIH(sym)** CMOS simétrico de tensão de entrada mínima *(Volt)*
- **VIL** Tensão máxima de entrada CMOS *(Volt)*
- **VIL(RL)** Tensão de entrada máxima de carga resistiva CMOS *(Volt)*
- **VIL(sym)** CMOS simétrico de tensão máxima de entrada *(Volt)*
- **VOH** Tensão máxima de saída *(Volt)*
- **VOL(RL)** Tensão mínima de saída de carga resistiva *(Volt)*
- **Vout** Voltagem de saída *(Volt)*
- **Voutput** Tensão de saída para entrada máxima *(Volt)*
- **VT,n** Tensão limite de NMOS com polarização corporal *(Volt)*
- **VT,p** Tensão limite de PMOS com polarização corporal *(Volt)*
- **VT0** Tensão limite de polarização zero *(Volt)*
- **VT0,n** Tensão limite de NMOS sem polarização corporal *(Volt)*
- **VT0,p** Tensão limite de PMOS sem polarização corporal *(Volt)*

#### *CMOS Inverters Formulas...* 6/8

- **Vth** Tensão de limiar *(Volt)*
- **ζ<sup>P</sup>** Atraso médio de propagação *(Nanossegundo)*
- **ζPHL** Tempo para transição de saída de alto para baixo *(Nanossegundo)*
- **ζPLH** Tempo para transição de produção baixa para alta *(Nanossegundo)*

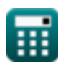

# **Constantes, Funções, Medidas usadas**

- Função: **abs**, abs(Number) *O valor absoluto de um número é sua distância do zero na reta numérica. É sempre um valor positivo, pois representa a magnitude de um número sem considerar sua direção.*
- Função: **ln**, ln(Number) *O logaritmo natural, também conhecido como logaritmo de base e, é a função inversa da função exponencial natural.*
- Função: **sqrt**, sqrt(Number) *Uma função de raiz quadrada é uma função que recebe um número não negativo como entrada e retorna a raiz quadrada do número de entrada fornecido.*
- Medição: **Tempo** in Nanossegundo (ns) *Tempo Conversão de unidades*
- Medição: **Poder** in Miliwatt (mW) *Poder Conversão de unidades*
- Medição: **Frequência** in Gigahertz (GHz) *Frequência Conversão de unidades*
- Medição: **Capacitância** in FemtoFarad (fF) *Capacitância Conversão de unidades*
- Medição: **Resistência Elétrica** in Megohm (MΩ) *Resistência Elétrica Conversão de unidades*
- Medição: **Potencial elétrico** in Volt (V) *Potencial elétrico Conversão de unidades*
- Medição: **Parâmetro de Transcondutância** in Microamperes por Volt Quadrado (µA/V²) *Parâmetro de Transcondutância Conversão de unidades*

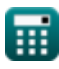

## **Verifique outras listas de fórmulas**

- **Subsistema de Datapath de matriz Fórmulas**
- **Características do circuito CMOS Fórmulas**
- **Características de atraso CMOS Fórmulas**
- **Características de projeto CMOS Fórmulas**
- **Inversores CMOS Fórmulas**
- **Métricas de potência CMOS Fórmulas**
- **Subsistema de finalidade especial CMOS Fórmulas**
- **Características de tempo CMOS Fórmulas**

Sinta-se à vontade para COMPARTILHAR este documento com seus amigos!

#### **PDF Disponível em**

[English](https://www.calculatoratoz.com/PDF/Nodes/12067/Cmos-inverters-Formulas_en.PDF) [Spanish](https://www.calculatoratoz.com/PDF/Nodes/12067/Cmos-inverters-Formulas_es.PDF) [French](https://www.calculatoratoz.com/PDF/Nodes/12067/Cmos-inverters-Formulas_fr.PDF) [German](https://www.calculatoratoz.com/PDF/Nodes/12067/Cmos-inverters-Formulas_de.PDF) [Russian](https://www.calculatoratoz.com/PDF/Nodes/12067/Cmos-inverters-Formulas_ru.PDF) [Italian](https://www.calculatoratoz.com/PDF/Nodes/12067/Cmos-inverters-Formulas_it.PDF) [Portuguese](https://www.calculatoratoz.com/PDF/Nodes/12067/Cmos-inverters-Formulas_pt.PDF) [Polish](https://www.calculatoratoz.com/PDF/Nodes/12067/Cmos-inverters-Formulas_pl.PDF) [Dutch](https://www.calculatoratoz.com/PDF/Nodes/12067/Cmos-inverters-Formulas_nl.PDF)

*5/27/2024 | 9:07:49 AM UTC [Por favor, deixe seu feedback aqui...](https://docs.google.com/forms/d/e/1FAIpQLSf4b4wDgl-KBPJGChMJCxFlqrHvFdmw4Z8WHDP7MoWEdk8QOw/viewform?usp=pp_url&entry.1491156970=Inversores%20CMOS%20F%C3%B3rmulas)*

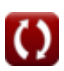